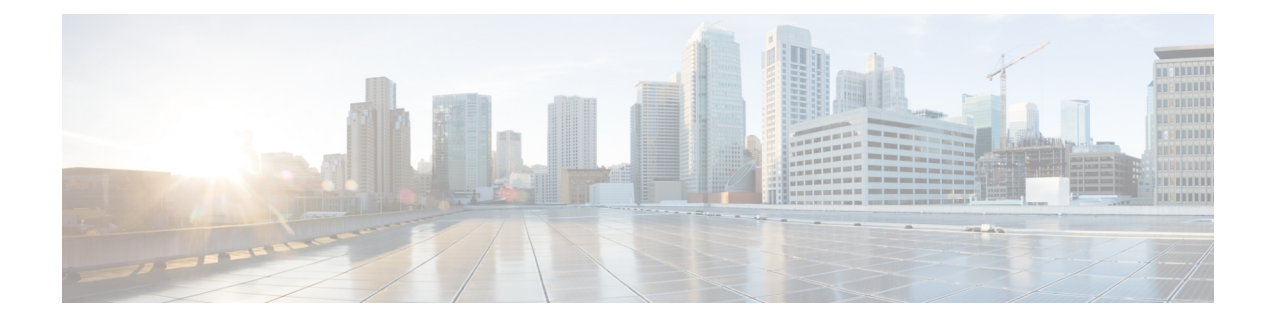

# **Developing Device Specifications**

- About [Device](#page-0-0) Types, page 1
- About Device [Specifications,](#page-1-0) page 2
- About Cluster and Device [Configurations,](#page-7-0) page 8
- About Functional [Configurations,](#page-10-0) page 11
- About [Parameter](#page-18-0) Objects and Folders, page 19
- [Managed](#page-33-0) Object Model, page 34

# <span id="page-0-0"></span>**About Device Types**

The Application Policy Infrastructure Controller (APIC) classifies network service devices into two types:

- GoTo—Represents any device that is Layer 3 (L3) attached. The packet is delivered to a GoTo device because either the destination MAC or destination IP within the packet identifies the device. Typically, Application Delivery Controllers (ADCs) or L3 firewalls represent a GoTo device.
- GoThrough—Represents any transparent device. The destination MAC or destination IP address is not addressed to the device, but the packet is steered through the device due to VLAN stitching. Typically, Layer 2 (L2) firewall or Intrusion Detection System (IDS) devices represent a GoThrough device. The end stations that exchange packets are not aware of the presence of a GoThrough (transparent device) within the path.

The APIC further classifies device instances registered with an APIC into two categories:

- Concrete device—Represented by vnsCDev, which identifies an instance of a service device. A concrete device can be physical or virtual. A concrete device has its own management IP address to configure and monitor through the APIC.
- Logical device—Represented by vnsLDevVip. vnsLDevVip identifies a cluster of one or more concrete devices. A logical device is addressed and managed through a management IP address that is assigned to the cluster. The service functions offered by the service device are alwaysrendered on a logical device. Typically, a logical device represents a cluster of devices deployed in active-active mode or active-standby high availability mode. If you deploy a device in standalone mode, the logical device contains only one concrete device. The management IP address for logical devices and concrete devices will be the same. All service operations are always done on a logical device instance.

For information about registering a device with an APIC, see the *Cisco APIC Layer 4 to Layer 7 Services Deployment Guide*.

A service device can be single-context or multi-context. A multi-context device supports multiple routing domains, which means that the device supports overlapping IP addresses to be configured across different routing contexts.

A single-context device must be registered to a specific tenant. A single-context device cannot be shared by multiple tenants. A multi-context device can be registered under a common tenant and can be shared by multiple tenants.

# <span id="page-1-0"></span>**About Device Specifications**

The configuration of the Application Policy Infrastructure Controller (APIC) is represented by an object model that consists of a large number of managed objects (MOs). A device type is defined by a tree of managed objects that have Meta Device (MDev) at the root. The device specification XML file extends the APIC's managed object model by defining a new MDev object.

A device specification file must define a Meta Device (vnsMDev) object. The vnsMDev object contains metadata that describes vendor-specific information, such as the vendor name, device package version, device version supported, device script binding, and device model describing that functions and parameters that are required to realize these functions on the device.

Each unique major version of a device package results in the creation of one instance of a  $v_{\text{NSMDev}}$  object instance with the APIC Policy Manager. The APIC can support many instances of the vnsMDev object. The vnsMDev object is contained within an infra-policy (represented by infraInfra) under the APIC global policy. The global policy is the universe of policies, which is represented as polUni. The following figure describes the relations of vnsMDev to the APIC's managed object hierarchy.

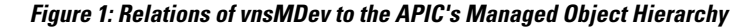

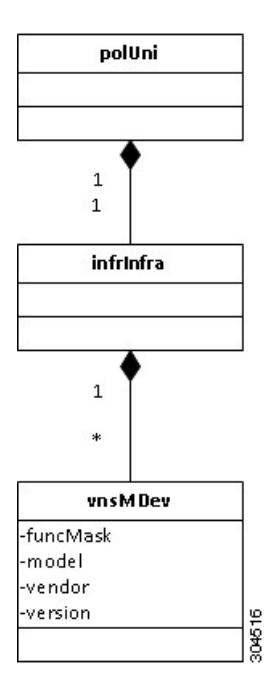

The device model is contained by a  $v_{\text{DSEW}}$  object. The device specification file must have the following structure:

```
<poliUni>
   <infraInfra>
      <vnsMDev>
         <!-- device Sepcification-->
      </vnsMdev>
   </infraInfra>
</poliUni>
```
vnsMDev must have the following attributes:

- vendor—Identifies the device package vendor.
- model—Identifies the device models that are managed by the device specification.
- version—Identifies the device package version, which is also referred to in the document as the major version. You can upload and use one or more versions of a device package on the APIC. The APIC allows you to select a device package to be used for managing a device instance that is registered with the APIC.

The device package version is incremented when major structural changes are made to the device model and properties of existing device objects are modified or existing objects are deleted or when the device package is updated to manage later revisions of the device. You must increment a minor version for any bug fixes or minor enhancements that are made or additional that objects are augmented to the device package.

• funcMask—Indicates whether a device package can support service functions deployed in GoTo or GoThrough mode. A device package can support both the GoTo and the GoThrough mode of service insertion. If both modes are supported, define funcMask as a comma-separated list in the following format:

GoTo,GoThrough

A service function on a device can be deployed as GoTo or GoThrough only when a device package supports such a configuration. Typically, funcMask for firewall device packages supports both the GoTo mode and the GoThrough mode to allow firewalls to be deployed in routed or transparent bridge mode.

The following example shows the vnsMDev attributes:

```
<vnsMDev vendor="Insieme"
 model="NetworkService"
 version="1.0"
 funcMask="GoTo,GoThrough">
```
The vnsMDev object instance is identified by the <vendor-model-version> string. The APIC creates a vnsMDev instance for each unique <vendor-model-version> string.

The device model is divided into following parts:

- Generic Part—Defines generic information about the device. It consists of the following objects:
	- ◦Device Credentials
	- ◦Interface Labels
	- ◦Device Profiles
- Cluster and Device Configuration Part—Defines any cluster or device specific configuration. It consists of the following objects:
	- ◦Cluster Configuration

ı

- ◦Device Configuration
- Functional Part—Describes the service functions and its configuration. The configuration is divided under the following objects:
	- ◦Global Functional Device Configuration
	- ◦Group Configuration
	- ◦Function Configuration

# **Device Script**

The device script information is defined through the vnsDevScript object. The device Script object associates the python file defining Application Policy Infrastructure Controller (APIC) APIs. The APIC calls these python APIs to instantiate any service functions defined by the device package.

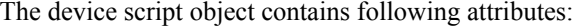

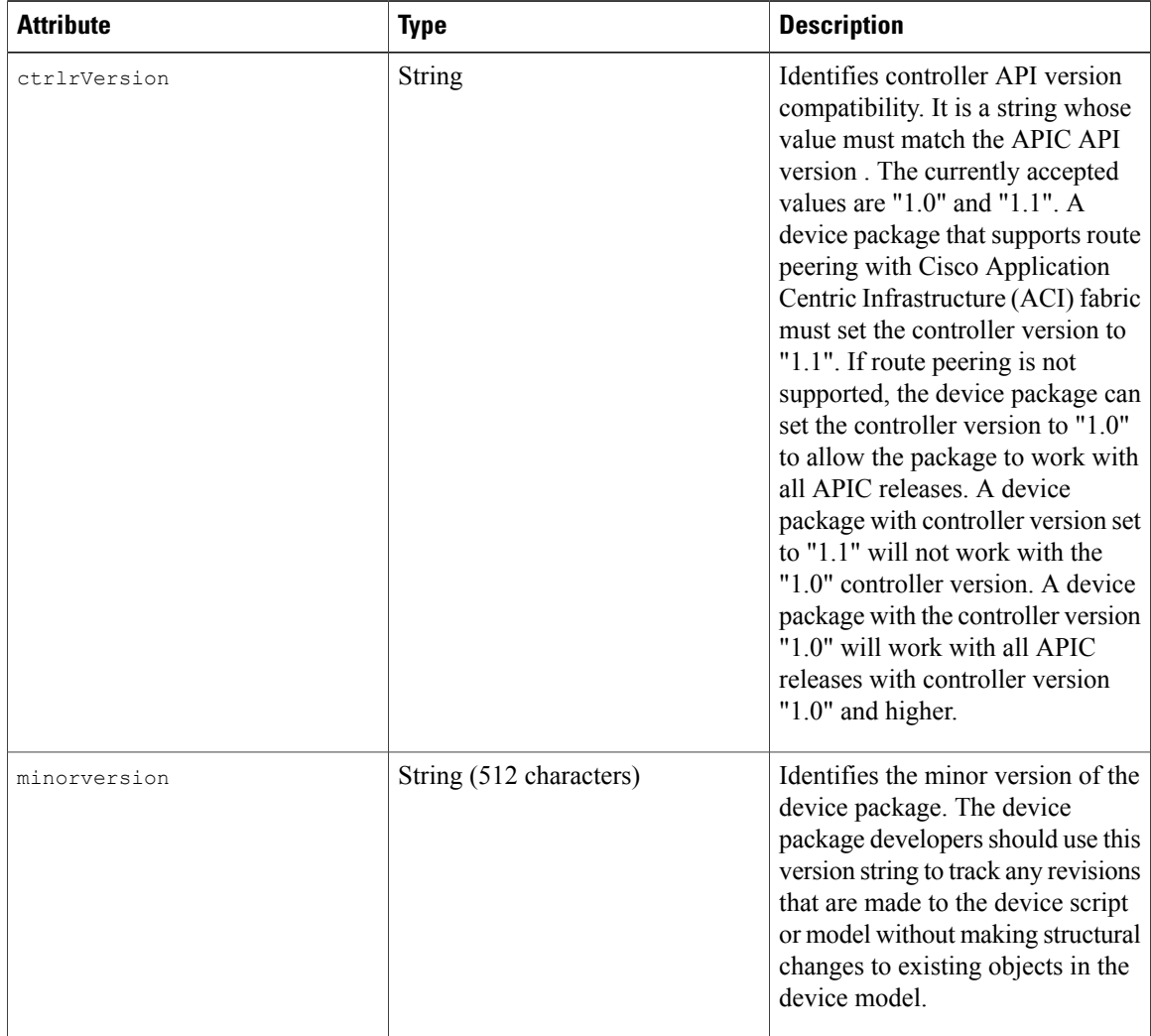

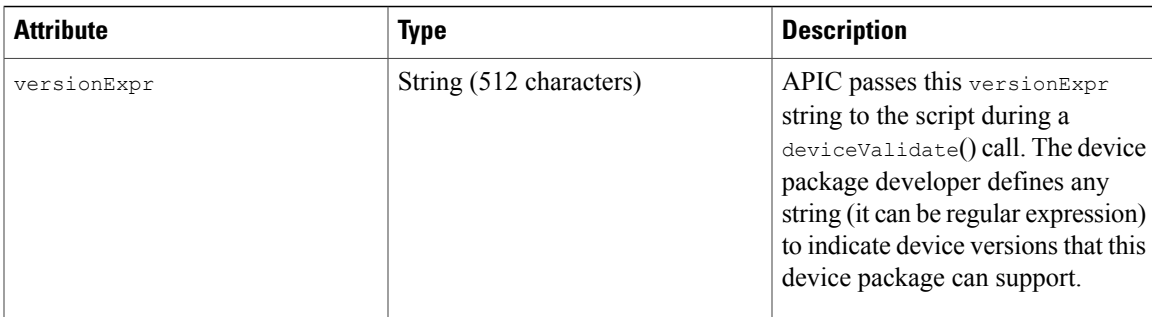

The minorversion string provides a non-disruptive upgrade of a device package. If only the device scripts have changed, the device package developer must update only the minor version string. When only the minorversion has changed and the device package version has not been incremented, the APIC restarts the scripts associated with the package with the new set of files bundled in the device package. The Managed Object Model is refreshed with the new objects defined in the device model specified in the device package. This enables efficient upgrade of the script without triggering re-rendering of the graphs that use the device package.

#### **Devices Credentials**

The devices credentials object allows vendors to specify the type of credentials that the Application Policy Infrastructure Controller (APIC) passes to the device script for authentication while communicating with the device. Currently, only the username and password-based authentication issupported. The device specification file must define the following object:

<vnsMCred name="username" key="username"/> <vnsMCredSecret name="password" key="password"/>

The device specification file must define only one instance of vnsMCred and vnsMCredSecret. During the device registration, you provide a value for the username and password object. For more information, see the *Cisco APIC Layer 4 to Layer 7 Services Deployment Guide* .

#### **Interface Labels**

Interfaces on the device must be labeled in an abstract way. A function associates with these interfaces to represent a logical flow of packets through the service function. For example, a firewall device could label the interfaces as trusted, untrusted, cluster, and management interfaces. Packets that are received from an untrusted interface could be directed through the firewall function and emitted out of a trusted interface. As another example, a device could label its interface as an external, internal, HA, and management interface. A load balancing function could receive packet from an external interface and load balance to a pool through an internal interface. A single physical interface (or vNIC in case of virtual service) can be assigned one or more labels. The labels are assigned to the interfaces on a device at the time of registering logical and concrete devices. You can assign multiple labels to a single interface for single arm deployment. The device models must specify labels for its interfaces. The labels are defined using the vnsMIfLbl object type.

The following example defines the labels:

```
<vnsMIfLbl name="external" shortName="ext"/>
<vnsMIfLbl name="internal" shortName="int"/>
<vnsMIfLbl name="management" shortName="mgmt" />
```
The vnsMIfLbl object must contain the name attribute and shortName attribute. The short name must be four characters or less. The device specification can define one or more types of the vnsMIfLbl object.

## **Vendor Device Profile**

The vendor device profile ( $vnsDevProf$ ) is a new object in the Layer 4 - Layer 7 management information tree. This object allows a vendor to add device model information to the Application Policy Infrastructure Controller (APIC). Vendors provide it as part of device package or provide it separately.  $v_{\text{MSDevProf}}$  is contained within vnsMDev. A vnsMDev can have one or more vnsDevProf. vnsDevProf contains information pertaining to a specific device model, its interface and other properties. The APIC GUI uses vnsDevProf to provide users the option to select a model while registering concrete devices with the APIC. vnsDevProf provides an ease of use enhancement to the APIC GUI experience . vnsDevProf simplifies the device registration process and reduces user error when specifying physical interface name and other parameters during registering with the APIC and forming a logical cluster.

The APIC also uses vnsDevProf to update a device package after it has been uploaded. vnsDevProf can be augmented by a tenant administrator. Vendors define a new vnsDevProf and make it available independently of the device package in order to support new profile information such as chassis, model or IO module. Or, tenant administrators define their own device profile and use it for registering devices.

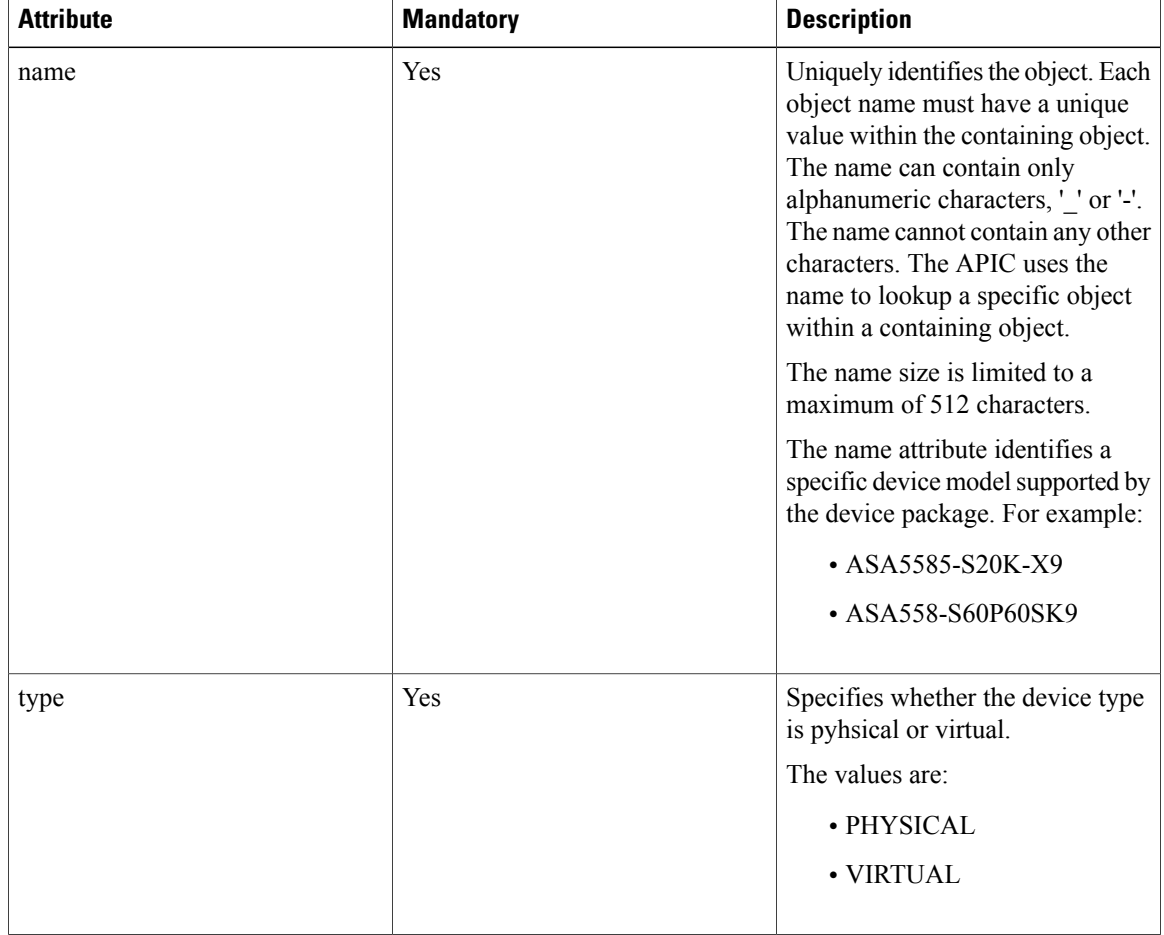

The vnsDevProf object has the following attributes:

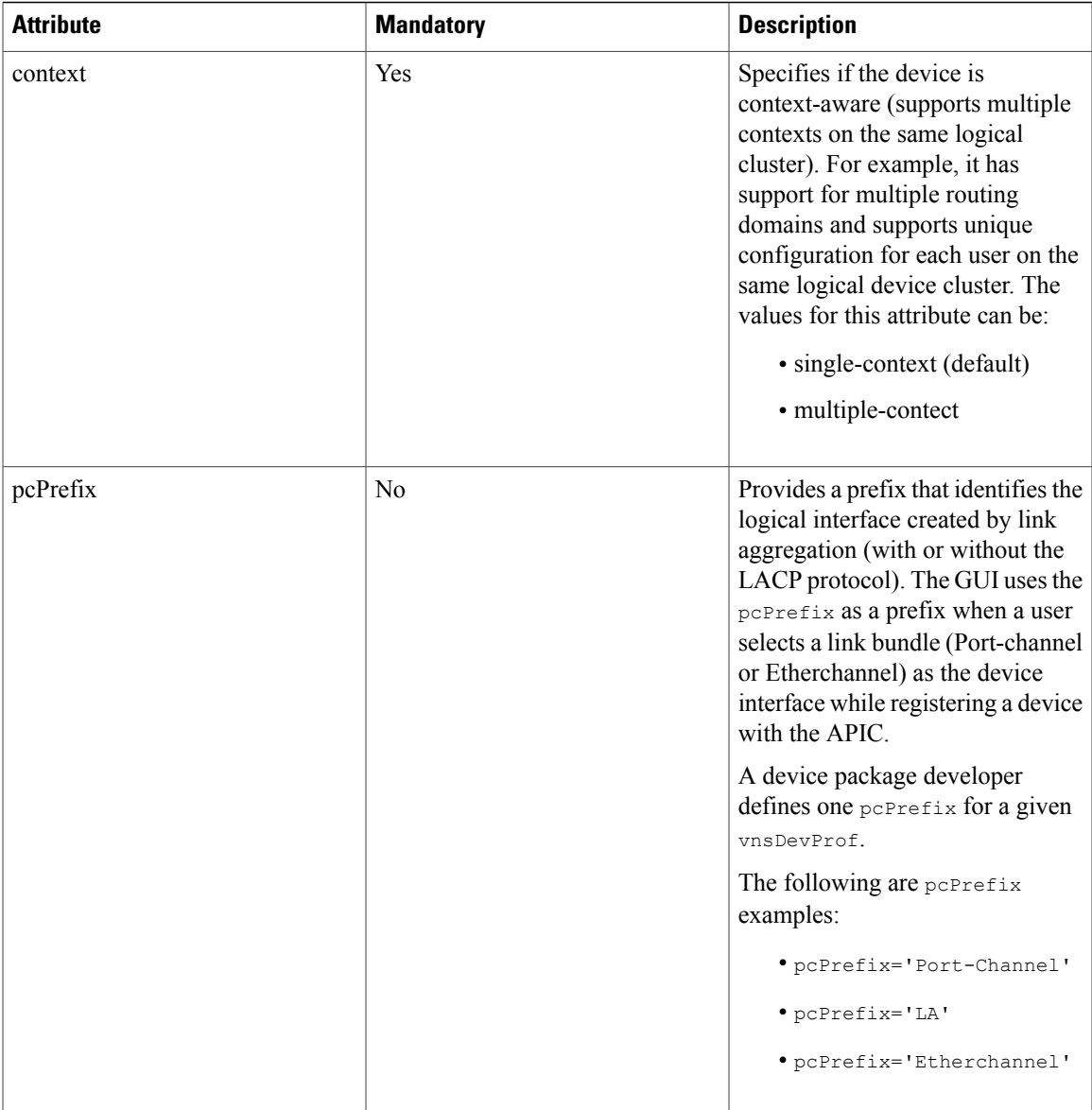

## **Vendor Device Interface Name**

Г

The vnsDevInt is a new object in the Layer 4 to Layer 7 management information tree. The vnsDevInt object describes an interface name on a given chassis. The Application Policy Infrastructure Controller (APIC) GUI uses the vnsDevInt information provided by the user during device registration. Users map a logical interface name to one of the vnsDevInt found on the device. The APIC GUI provides a drop down list based on vnsDevInt contained in the vnsDevProf. Users select one of the interfaces while associating a logical interface with a physical interface.

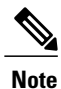

Users are not limited to the interfaces defined under vnsDevProf. Users can select the 'other' option in the APIC GUI and provide any arbitrary string as the interface name. vnsDevInt should have the list of all supported interface names.

The vnsDevInt object has the following attributes:

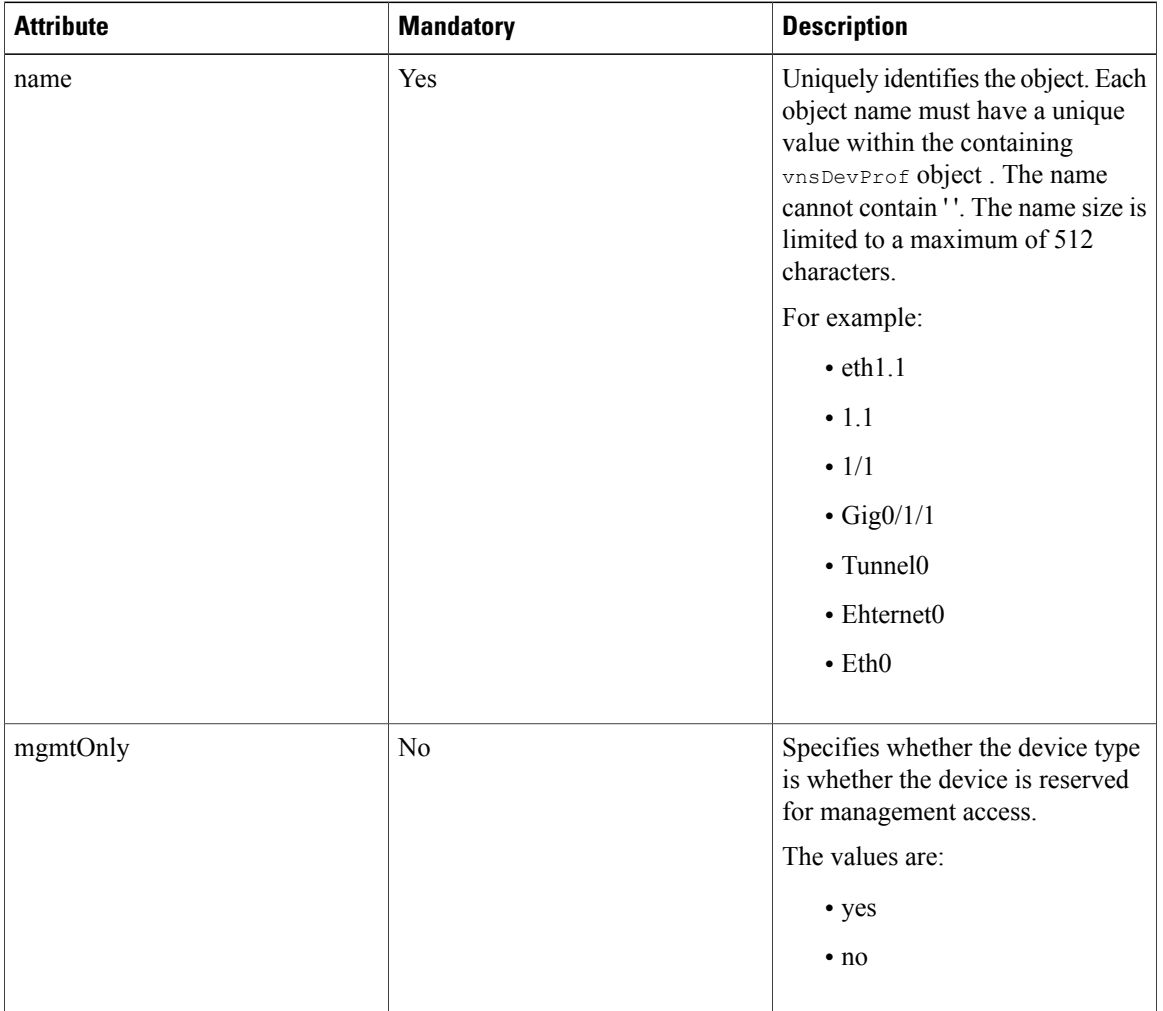

# <span id="page-7-0"></span>**About Cluster and Device Configurations**

The Application Policy Infrastructure Controller (APIC) allows devices to be deployed in standalone, High-Available Active-Standby mode or as a Cluster in Active-Active mode. The cluster and device configuration section allows vendors to specify any configuration that applies to the cluster or a specific node within a cluster irrespective of the HA mode. Cluster and device specification is not mandatory.

**Developing Device Specifications**

#### **Cluster Configurations**

The device specification file can define just one cluster configuration object referred to as vnsClusterCfg. The cluster configuration contains the configuration for an entire cluster. The configuration that applies to a cluster is represented by one or more objects of type vnsMParam that can be further grouped logically under one or more vnsMFolder objects.

You can instantiate parameters and folders defined under the cluster configuration for a logical device registered with an Application Policy Infrastructure Controller (APIC). The configuration defined under a cluster configuration is passed to the device script only during a clusterModify() or clusterAudit() call. The configuration defined under a cluster cannot be referenced by a service function. The cluster configuration is not passed to the scripts during a serviceModify(), serviceAudit(), serviceHealth(), or serviceCounters() API call.

vnsClusterCfg can contain one or more vnsMFeature objects. The vnsMFeature object allowslogical grouping of cluster configurations. Folders are grouped based on the dispFeature attribute defined under folder. The Application Policy Infrastructure Controller (APIC) GUI uses the vnsMFeature object to order and group the folders for user input.

A device package developer should define any cluster level configuration within a vnsClusterCfg object. For example, a cluster configuration can include a Network Time Protocol (NTP) server configuration and the syslog server IP address.

The following example shows a cluster configuration:

```
<vnsClusterCfg name="ClusterConfig">
 <vnsMFolder key="SyslogConfig">
    <vnsMParam key="ipaddress"
     description="Syslog Server IP address"
      dType="str"
      validation="isIPAddress"/>
  </vnsMFolder>
  <vnsMFolder key="NTPConfig">
    <vnsMParam key="ipaddress"
     description="NTP Server IP address"
      dType="str"
     validation="isIPAddress"/>
 </vnsMFolder>
</vnsClusterCfg>
```
#### **Routing Capability**

The device model can indicate which routing protocols can be configured through the device package. The routing protocol configuration capability can be defined by using the vnsRoutingCfg object. This object is contained within ClusterCfg.

The vnsRoutingCfg object has the following attributes:

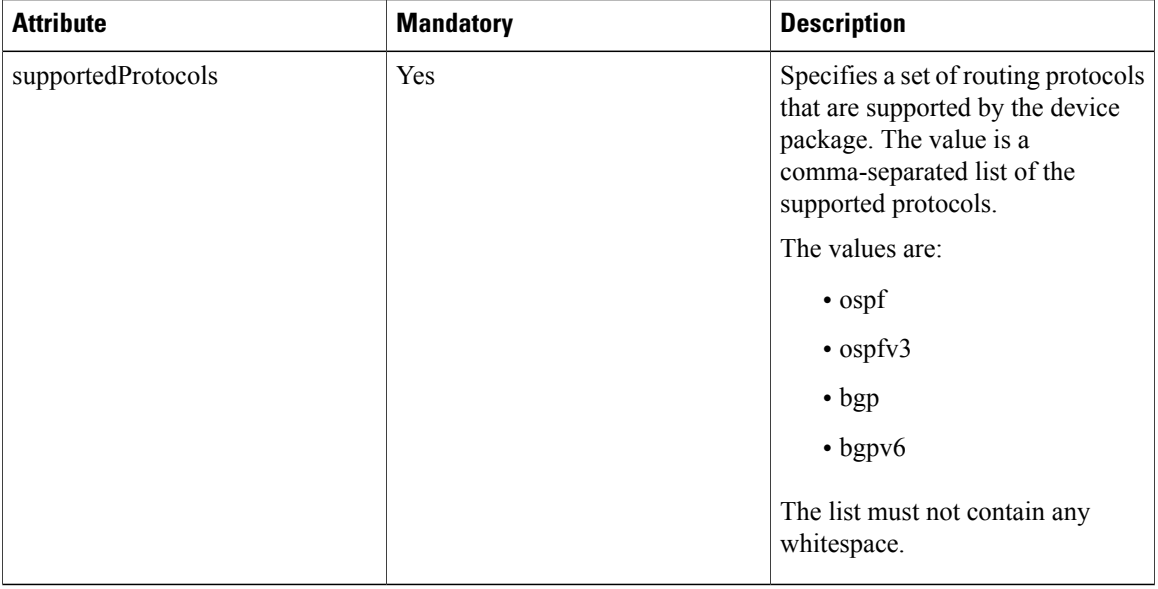

The absence of the vnsRoutingCfg object in the device package indicates that the device package does not support any routing protocols. The route peering configuration is pushed to a device package only when routing protocol support is explicitly indicated by the vnsRoutingCfg object.

The Application Policy Infrastructure Controller (APIC) raises a fault when you try to configure a protocol that is not supported by the device.

The following example shows a routing protocol configuration:

```
<vnsClusterCfg name="ClusterConfig">
 <vnsRoutingCfg supportedProtocols="ospf,ospfv3,bgp,bgpv6"/>
    …
```
</vnsClusterCfg>

#### **Device Configurations**

The device specification file can contain one instance of  $v_{\text{nsDevCfg}}$  that contains a device-specific configuration. The vnsDevCfg is contained within a vnsClusterCfg. The device-specific configuration is represented by one or more vnsMParam, which can be further grouped under one or more vnsMFolder.

The configuration that is defined under a device configuration is instantiated by the user during concrete device registration within a logical device. The device configuration is passed to the device scripts only during the deviceAudit(), deviceModify(), deviceHealth(), and deviceCounters() calls. The device configuration cannot be referenced from a service function, during the clusterModify() call, or during the clusterAudit() call.

A device configuration can contain a configuration such as the HA mode on the device, the peer IP address for cluster, or the port-channel (LACP) configuration that must be pushed to a specific device within a cluster.

vnsDevCfg can contain one or more vnsMFeature objects. The vnsMFeature object allows logical grouping of cluster configurations. Folders are grouped based on the dispFeature attribute defined under folder. The Application Policy Infrastructure Controller (APIC) GUI uses the vnsMFeature object to order and group the folders for user input.

The following example shows a device configuration:

```
<vnsClusterCfg name="ClusterConfig">
 <vnsDevCfg name="DevCfg">
    <vnsMFolder key="HighAvailabilityCfg" cardinality="n">
      <vnsMParam key="peerIP"
       description="HA Pair peer IP address"
       dType="str"
       validation="isIPAddress"/>
    </vnsMFolder>
 </vnsDevCfg>
</vnsClusterCfg>
```
# <span id="page-10-0"></span>**About Functional Configurations**

A device package and a device can support many service functions. Typically, any function that transforms and influences packet forwarding on the device can be represented as a service function. For example, SSL offload, VPN, server load balancing, and web application filtering can be modeled as functions that are supported by the device. One or more such functions can be modeled in the device specification file.

The functions are represented by a vnsMFunc object. The vnsMFunc object has a name attribute. Each function that is defined within the device package must have a unique name. The name is used to look up a function that is defined under an instance of an MDev.

The vnsMFunc object must contain the following object:

• vnsMConn

The parameters that are required to render a specific service function can be defined under the following categories:

- Function
- Group
- Device global

The following example shows the structure of a function configuration:

```
<poliUni>
   <infraInfra>
      <vnsMDev>
        <!-- Generic Part -->
        <!-- Device Credentials -->
        <vnsMCred name="username" key="username"/>
        <vnsMCredSecret name="password" key="password"/>
        <!-- Interface Labels -->
        <vnsMIfLbl name="external" shortName="ext"/>
        <!-- Device Profiles -->
        <!-- Cluster Configuration -->
        <vnsClusterCfg name="ClusterCfg">
          <!-- Device Configuration -->
          <vnsDevCfg name="DeviceConfig">
          </vnsDevCfg>
        </vnsClusterCfg>
        <!-- Functional Configuration -->
```

```
<!-- Global Functional Device Configuration -->
        <vnsMDevCfg>
        </vnsMDevCfg>
        <!-- Group Configuration -->
        <vnsGrpCfg>
        </vnsGrpCfg>
        <!—Function configuration: Could be one or more such configuration -->
        <vnsMFunc>
        </vnsMFunc>
      </vnsMdev>
   </infraInfra>
</poliUni>
```
#### **Connector Objects**

A function must have at least one connector object: vnsMConn. The connector object is used to link one or more functions to form a service graph. If a function is a transit function, it must have at least two connectors. If a function is a stub function, such as a collector, it can have just one connector. Typically, only IDS devices that are in passive mode and are capturing packets that are copied to the device have just one connector defined for the capture function. All other functions, such as a firewall, load balancers, and SSL offload, have two or more connectors. Currently, the Application Policy Infrastructure Controller (APIC) supports a maximum of two connectors per function, which means that you can define an input and output connector for any transit function.

The connector has the following attributes:

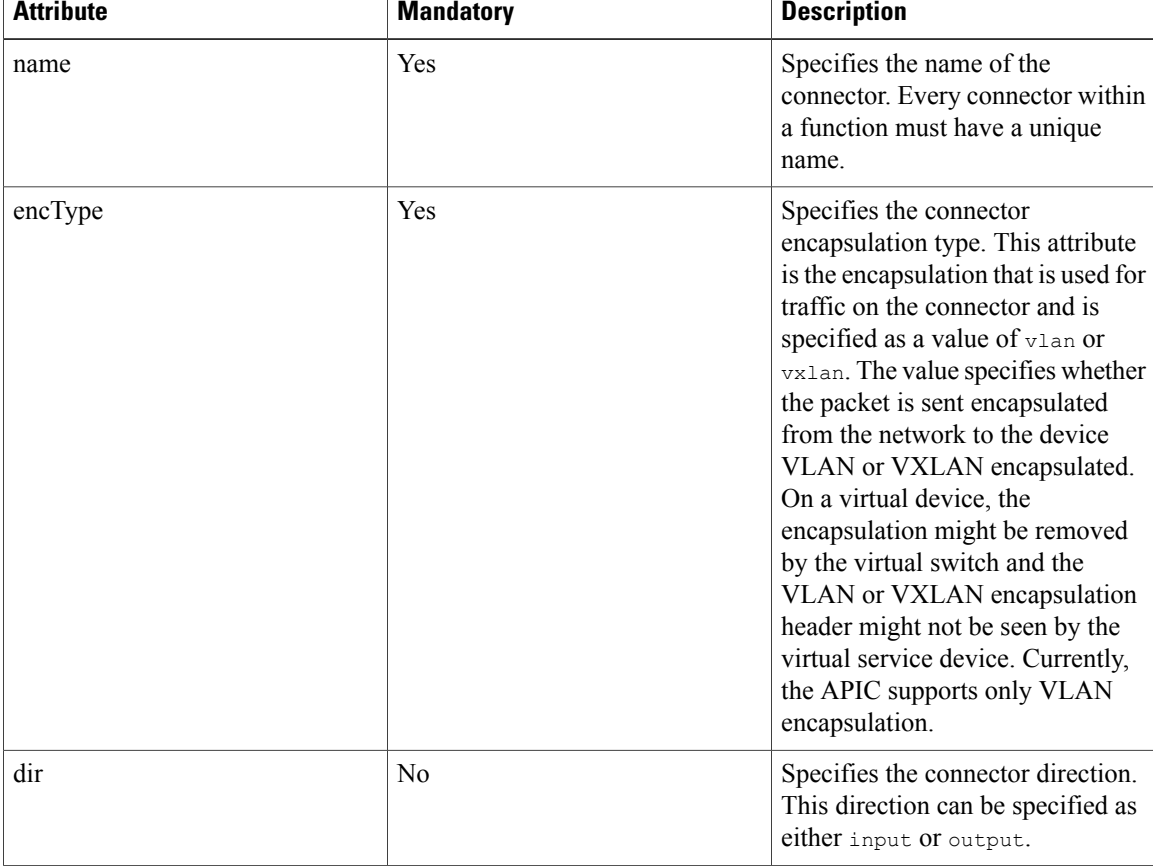

 $\overline{\phantom{a}}$ 

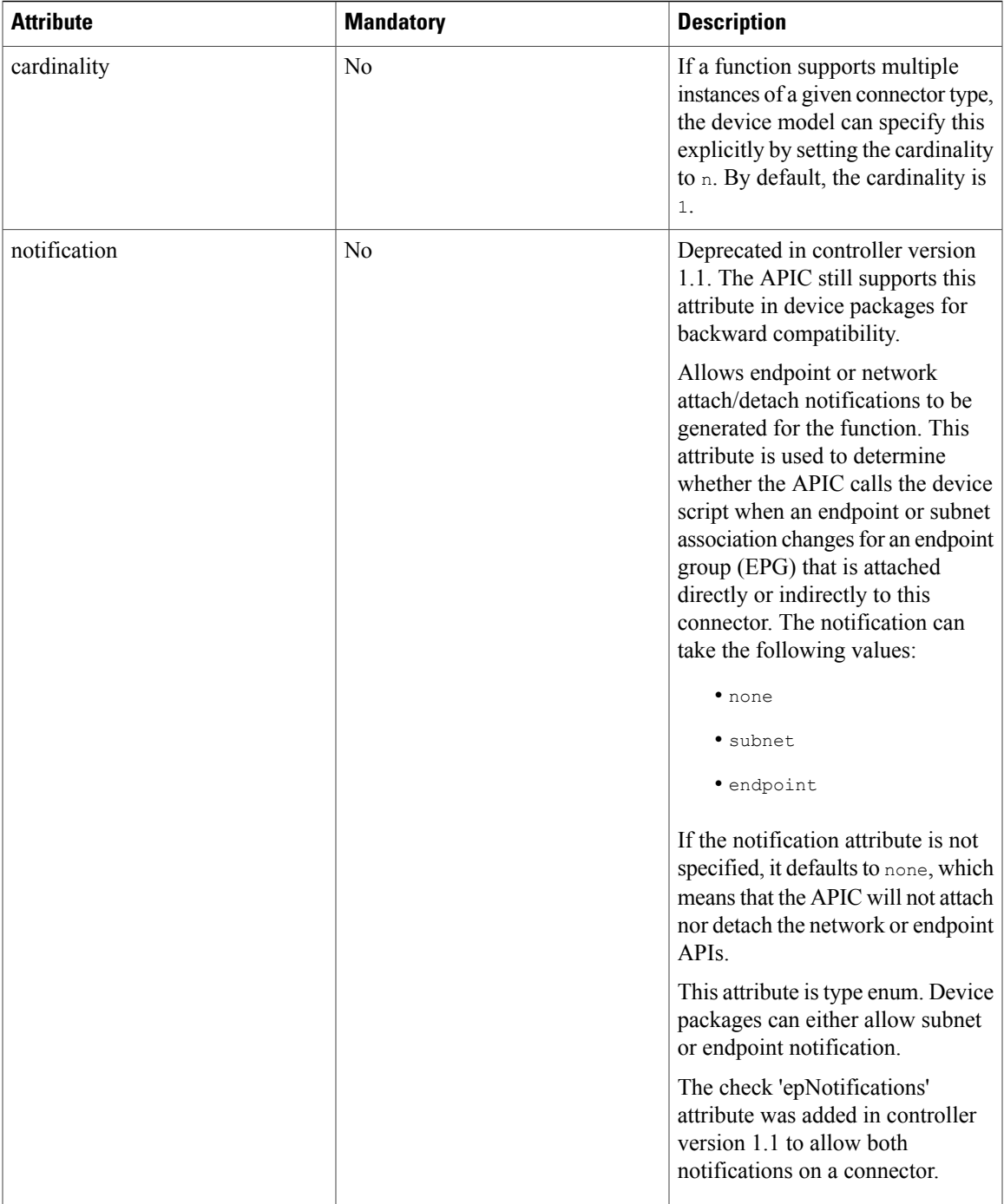

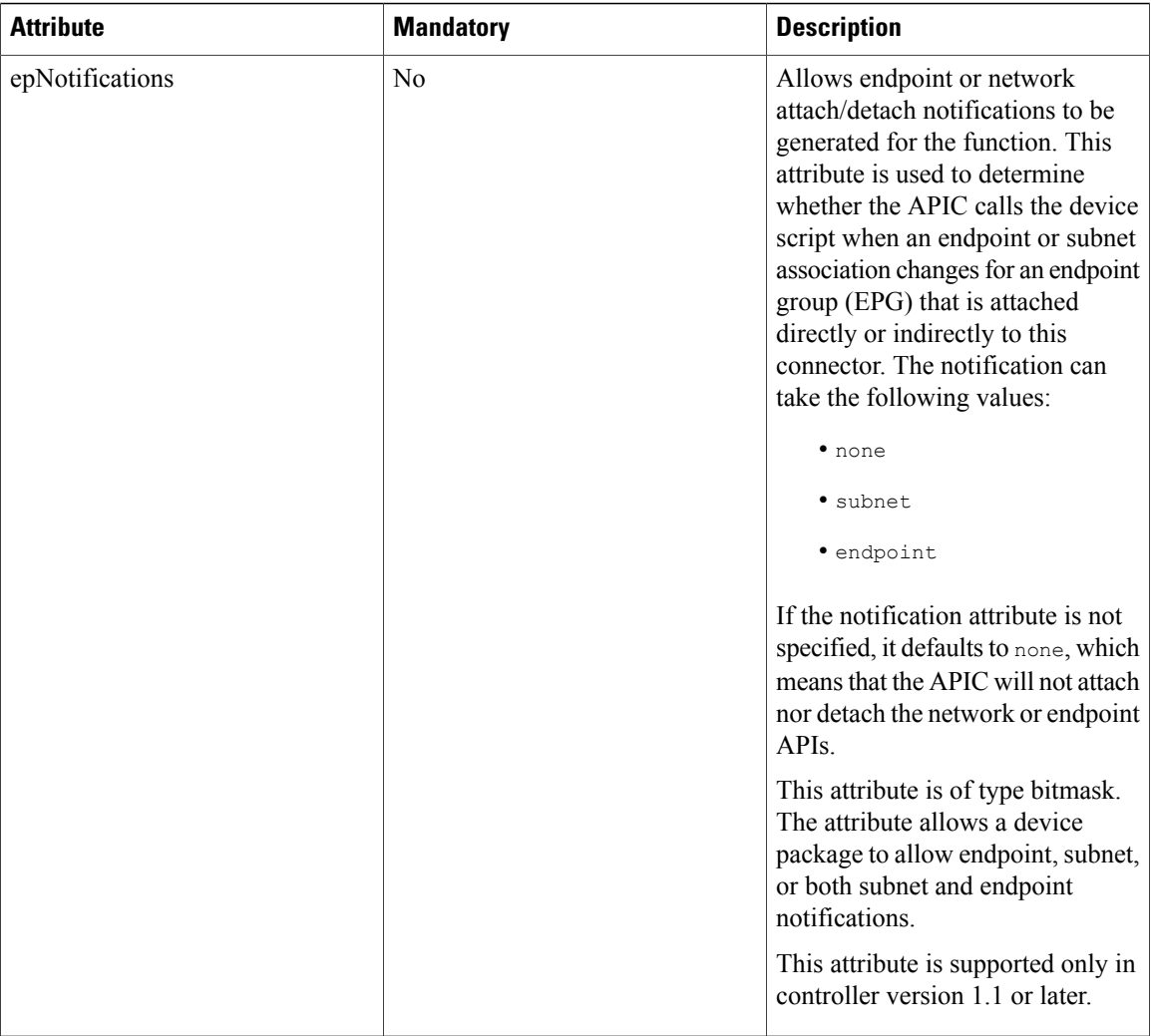

A connector must contain just one vnsRsInterface object. This object associates a connector to a specific interface type that is identified by the labels that are defined by using vnsMIfLbl. The APIC uses this relation to pass the specific interface information while rendering the service function. For more information, see Fabric [Connectivity](fabric___connectivity.pdf#unique_36).

#### **Images**

The device package must contain the images directory, and the directory must contain a single file named *vendor\_name*.gif. The image size must be 28 pixels x 28 pixels.

The following example shows a listing of a package zip file from the vendor named Insieme:

bash-4.1\$ unzip -l insiemeDevicePackage.zip Archive: insiemeDevicePackage.zip Length Date Time Name --------- ---------- ----- ---- 309597 03-17-2014 17:39 DeviceModel.xml 1597 03-17-2014 17:39 DeviceScript.py 0 01-30-2014 15:36 common/

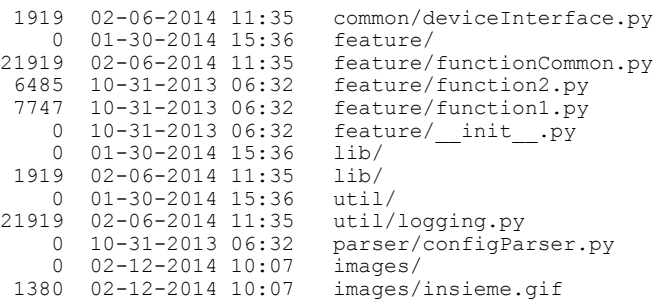

#### **Function Configurations**

The vnsMFunc object identifies a specific function on a device that can be managed through the device package. Each vnsMFunc defined in the device package must be assigned a unique name. A device package developer can also define a dispLabel attribute for a vnsMFunc object. The dispLabel is a 512 character string. It allows a device package developer to provide a more user friendly name for the function. When a displabel attribute is defined for a vnsMFunc, the APIC GUI displays the dispLabel string instead of the name attribute. Device package developers must provide a user friendly name for the functions exposed through the device package.

A device package developer defines parameters that are required to configure a service function under a function object. Any parameter that is defined under vnsMFunc is scoped under a specific function. The parameters that are defined under a function can be further grouped logically under one or more folders.

The parameter and folders defined under a function persist if the instance of the function persists. The APIC deletes the parameters and folders that are defined under a function when the function instance is deleted.

The parameter and folders under a function cannot be shared or referenced by any other function within the same graph or a different graph that is rendered on the same device. The parameter and folders defined under the function must have a unique instance on the device for each function instance. The scope of the parameter and folders the are being limited within a functions context is similar to a local variable in the C language.

The following example defines the parameters of a service function:

```
<vnsMFunc name="SLB">
   <vnsMConn name="external"
     dir="input"
     encType="vlan"
     epNotifications="endpoint">
        <vnsRsInterface tDn="uni/infra/mDev-Insieme-SampleDevice-1.0/mIfLbl-external"/>
    </vnsMConn>
   <vnsMConn name="internal"
     dir="output"
     encType="vlan"
     epNotifications="endpoint">
        <vnsRsInterface tDn="uni/infra/mDev-Insieme-SampleDevice-1.0/mIfLbl-internal"/>
   </vnsMConn>
   <vnsMFolder key="VServer"
     scopedBy="epg">
        <vnsMParam key="vservername"
         description="Name of VServer"
         mandatory="true"
         dType="str"
         validation="isAlpha"/>
        <vnsMParam key="port"
          description="Port for Virtual server"
          validation="isL4Port"/>
        <vnsMParam key="persistencetype"
         description="persistencetype"/>
```

```
<vnsMParam key="servicename"
          description="Service bound to this vServer"/>
        <vnsMParam key="servicetype"
          description="Service bound to this vServer"
          dType="str"
          validation="isProtocol"/>
        <vnsMParam key="clttimeout"
          description="Client timeout"/>
    </vnsMFolder>
</vnsMFunc>
```
#### **Group Configurations**

Any parameter and folders that are defined under a group configuration can be shared across multiple functions in a graph. A device package developer can define parameters and folders that can be shared across multiple functions that are rendered on a single device within a single graph under a group configuration.

The parameters and folders within a group configuration are scoped under a graph instance. Any function within a graph instance can share and reference the configuration.

Objects defined under a group configuration persists as long as the graph instance persists. The Application Policy Infrastructure Controller (APIC) deletes the parameter and folder defined under a group configuration when the graph instance is deleted. Any parameter that is defined under a group configuration must have a unique instance per graph on a device; a parameter must not be shared or referenced by any other graph instance that is rendered on the same device.

The group configuration is represented by the vnsGrpCfg object. Only one definition of vnsGrpCfg can be under vnsMDev. All group parameters and folders that are scoped under a group must be contained within a vnsGrpCfg object.

Parameters and folders that are defined under a group configuration are similar to static variables in the C language. The variables persist beyond a function.

#### **Global Function Configurations**

Any parameter and folders defined under an  $v_{nsMDev}$  configuration can be shared across multiple functions across multiple graphs. A device package developer can define parameters and folders that can be shared across multiple functions across multiple graphs that are rendered on a single device under  $v_{\text{nsMDevCfg}}$ .

Objects defined under a  $v_{\text{nsMDev}}$  configuration persist if there is at least one graph instance refers to the parameter or the folder. The Application Policy Infrastructure Controller (APIC) deletes the parameter and folder that is defined under a  $v_{\text{nsMDev}}$  configuration when all functions across all graph instances are deleted from a specific device.

On a multi-context device, the global configuration must have a unique instance per context. The parameters and folders that are defined under vnsMDev must not be shared across multiple contexts.

The parameter and folders that are defined under a vnsMDev configuration are similar to global variables in the C language.

Typically, network attributes, such as an IP address configured on an interface, routes, and subnets, have a globalscope. The encapsulation tagsthat are allocated by the APIC are globally scoped, which allows multiple parallel functions to be deployed on the same network across multiple graphs.

## **Relations**

Г

A service function can reference a particular parameter or a folder that is defined under a group or vnsMDevCfg, which allows the function to use an instance of a parameter or a folder that is defined under a group or a device scope. The relation to a folder is defined using the vnsMRel object. A vnsMRel object can exist only within a vnsMFolder object. A folder can have one or more relations objects defined.

The vnsMRe1 object has the following attributes:

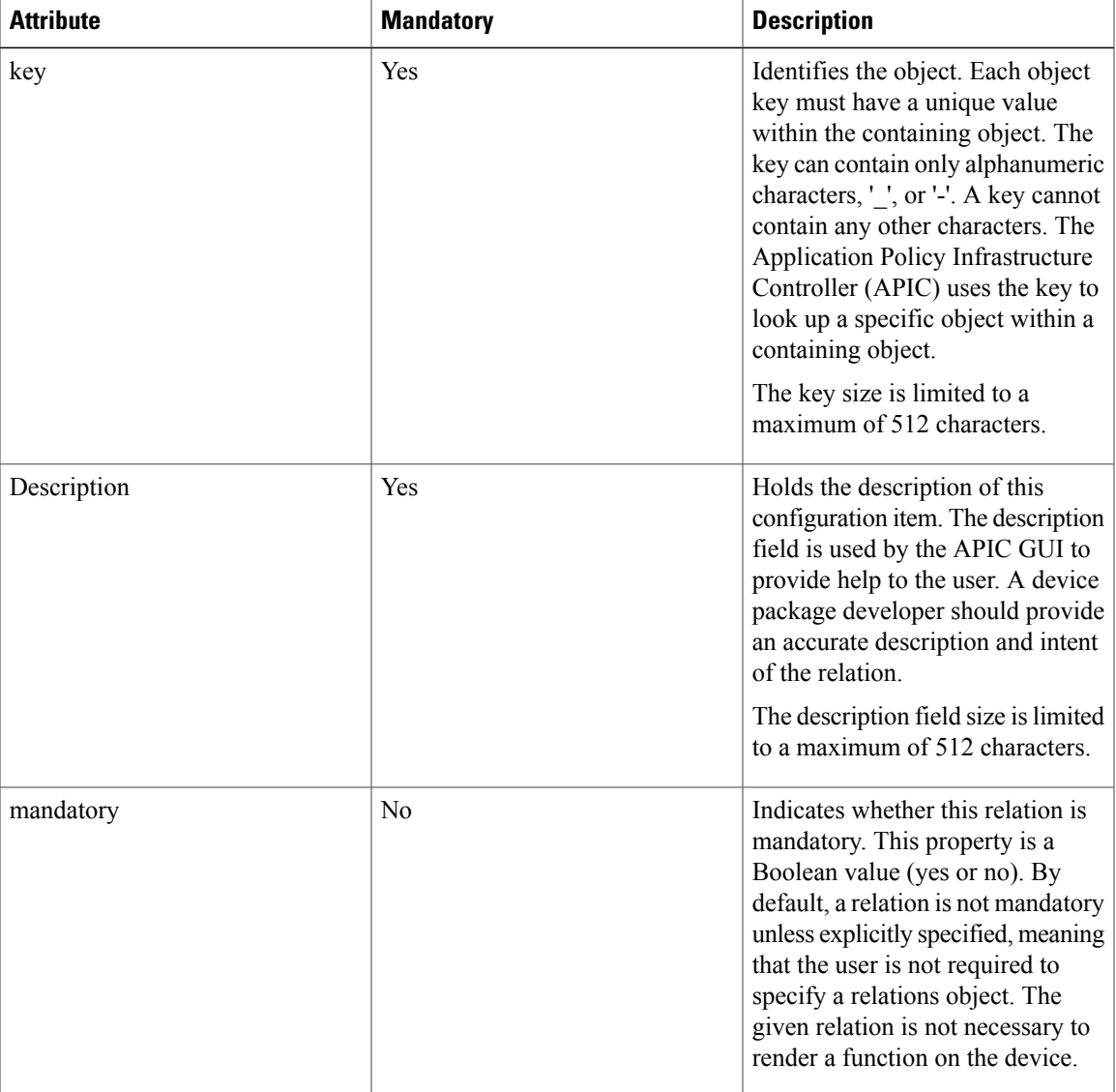

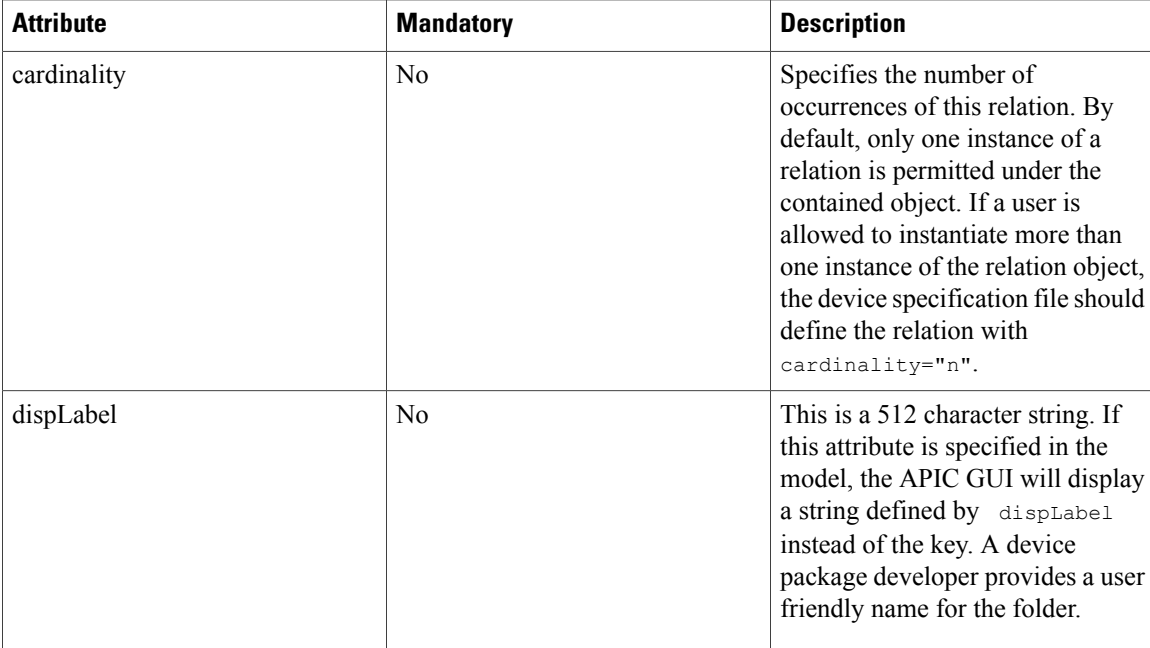

The vnsMRel object contains a vnsRsTarget object that identifies the object to which a relation is referring. The target is a fully qualified key of the object that is defined in the device specification file. The  $v_{\text{nsMReLU}}$ object can contain only one instance of a vnsRsTarget object.

The following example defines a relations object:

```
<vnsMRel key="ServerConfig">
   <vnsRsTarget tDn="uni/infra/mDev-Insieme-SampleDevice-1.0/mDevCfg/mFolder-Server"/>
</vnsMRel>
```
The above example indicates that the  $S$ exverConfig that is defined within a function has a relation to an instance of a server folder that is defined under vnsMDevCfg. You can instantiate a relation by specifying the target folder instance name qualified by a full path under a device configuration. When a service function is rendered on a device, the APIC looks for a specific instance of the folder that is referred to by the relations. If the APIC finds a matching instance, it includes the folder in the configuration dictionary that is passed in the service API call. The APIC also passes an instance of relations as part of the function configuration dictionary. For an example of a configuration dictionary that is passed in the API, see [Developing](developing_device_scripts.pdf#unique_37) Device [Scripts](developing_device_scripts.pdf#unique_37).

#### **Parameter Scope and API Configuration Dictionary**

Any parameter and folders that are defined under vnsMDevCfg, vnsGrpCfg, or vnsMFunc are passed to the device script only during the serviceAudit(), serviceModify(), serviceHealth(), and serviceCounters() function calls. The parameters and folders that are defined in a vnsMDevCfg object are passed in a service API call only if there is a service function with a relations object that refers to that parameter and folder.

# <span id="page-18-0"></span>**About Parameter Objects and Folders**

The cluster, device, and functional configuration is defined by one or more vnsMParam objects. These objects can be grouped logically under one or more folders that are represented as the vnsMFolder object.

# **Parameter Objects**

I

The configuration parameters are represented by the vnsMParam object type. A device package can have one or more vnsMParam objects. A parameter object contains the following attributes:

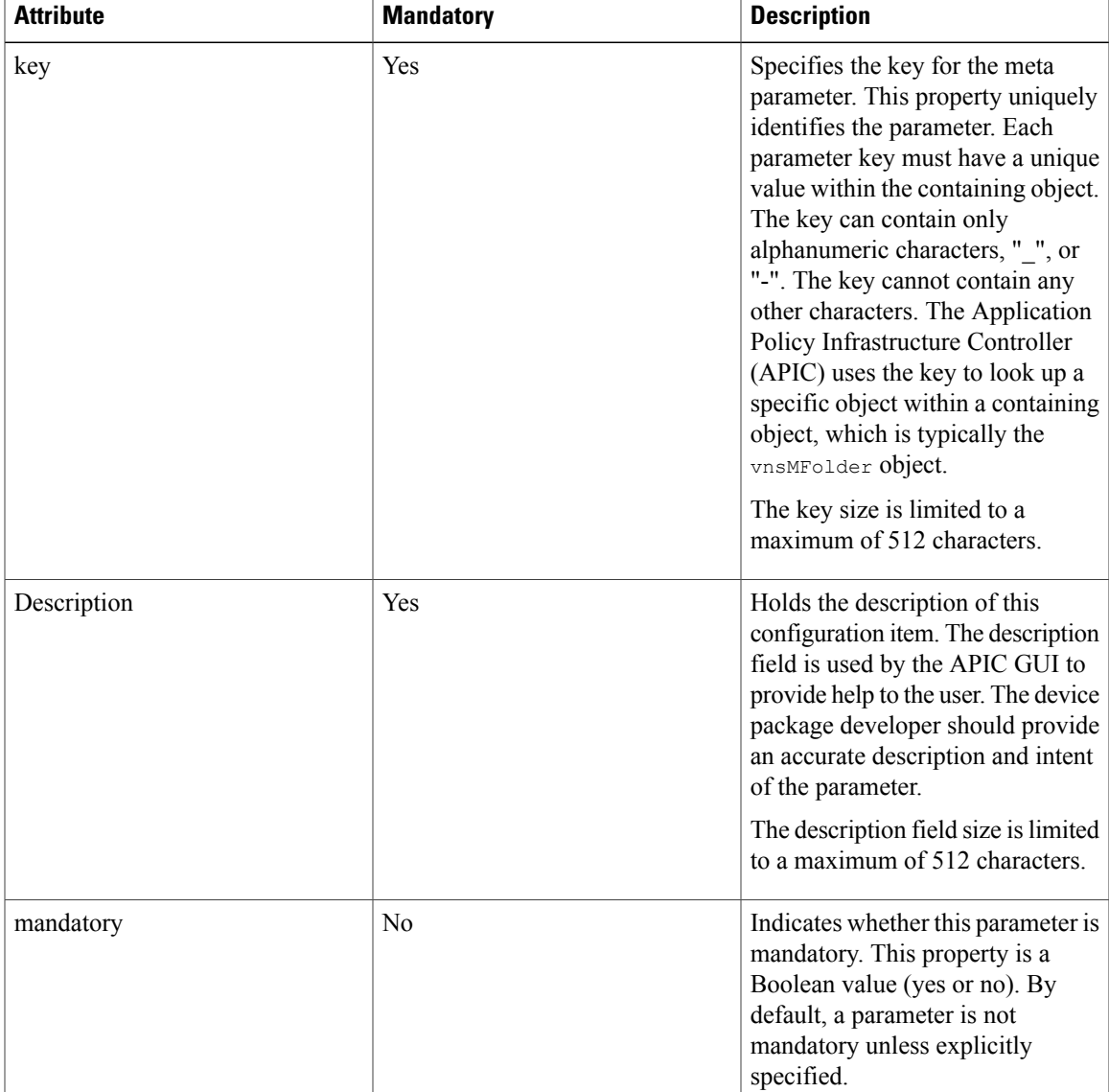

T

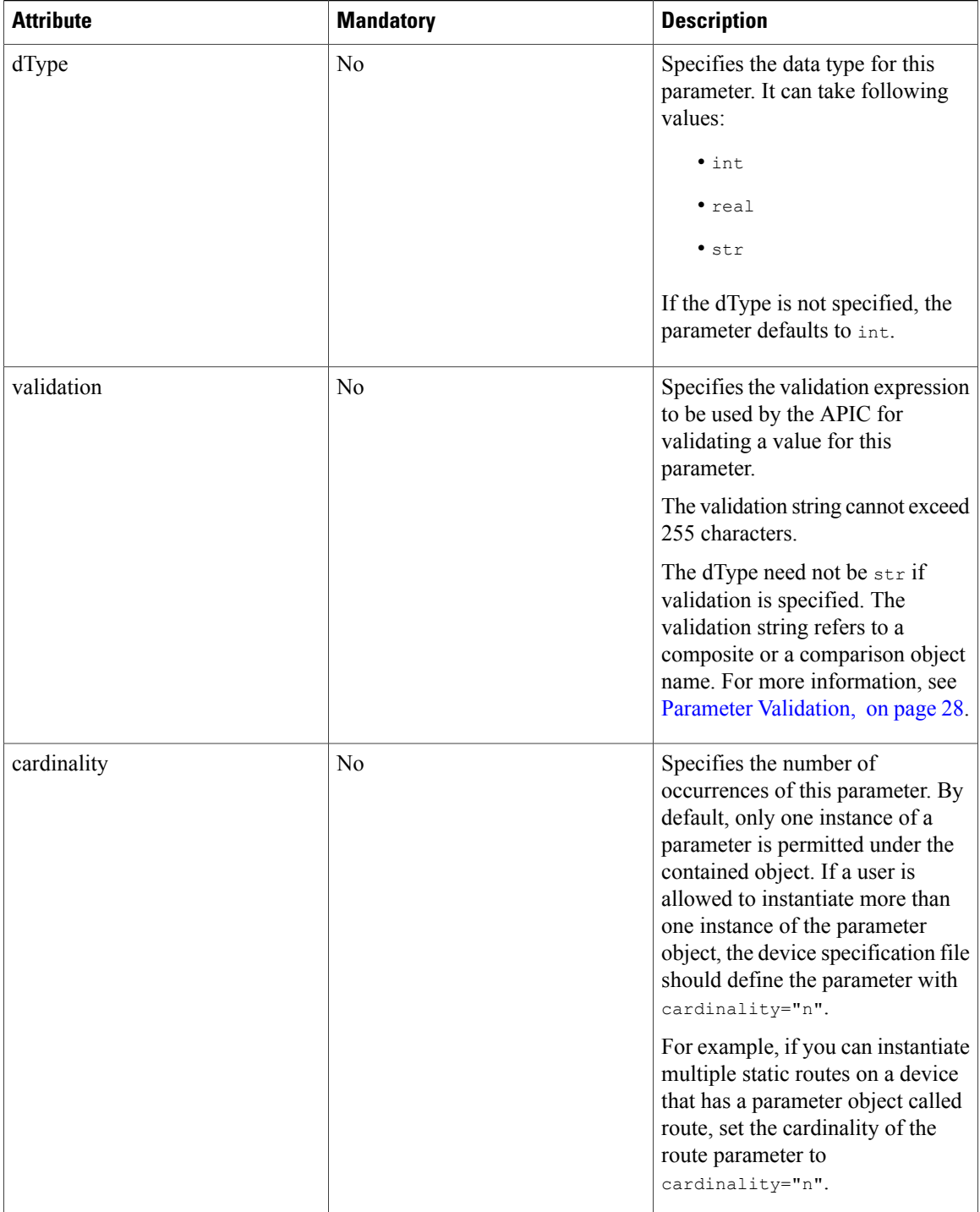

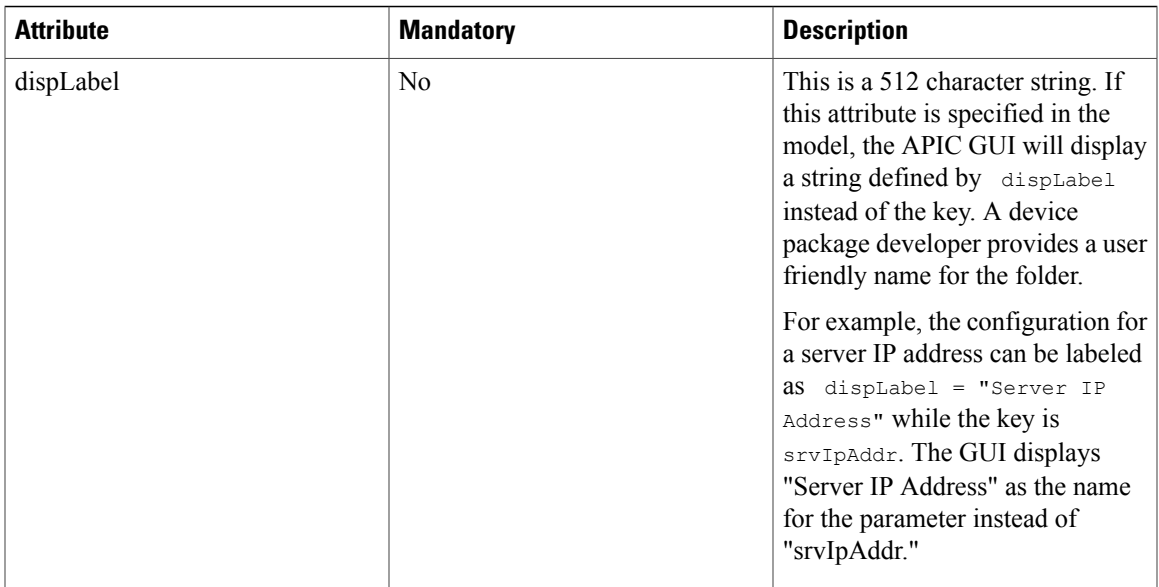

The following example defines a parameter object:

```
<vnsMParam key="vservername"
 description="Name of VServer"
 mandatory="true"
 dType="str"
 validation="isAlpha"/>
<vnsMParam key="subnetipaddress"
  description="Subnet IPAddress of the Device"
  dType="str"
 cardinality="n"
 validation="isIPAddress"/>
<vnsMParam dispLabel="Network Mask"
   key="netmask"
   dType="str"
   mandatory="true"/>
<vnsMParam dispLabel="Default Gateway"
   key="gateway"
   dType="str"
   mandatory="true"/>
```
# **Folders**

I

The configuration parameters can be logically grouped under folders. A folder can contain one or more folders and parameters. A folder is represented by the *vnsMFolder* object and has the following attributes:

T

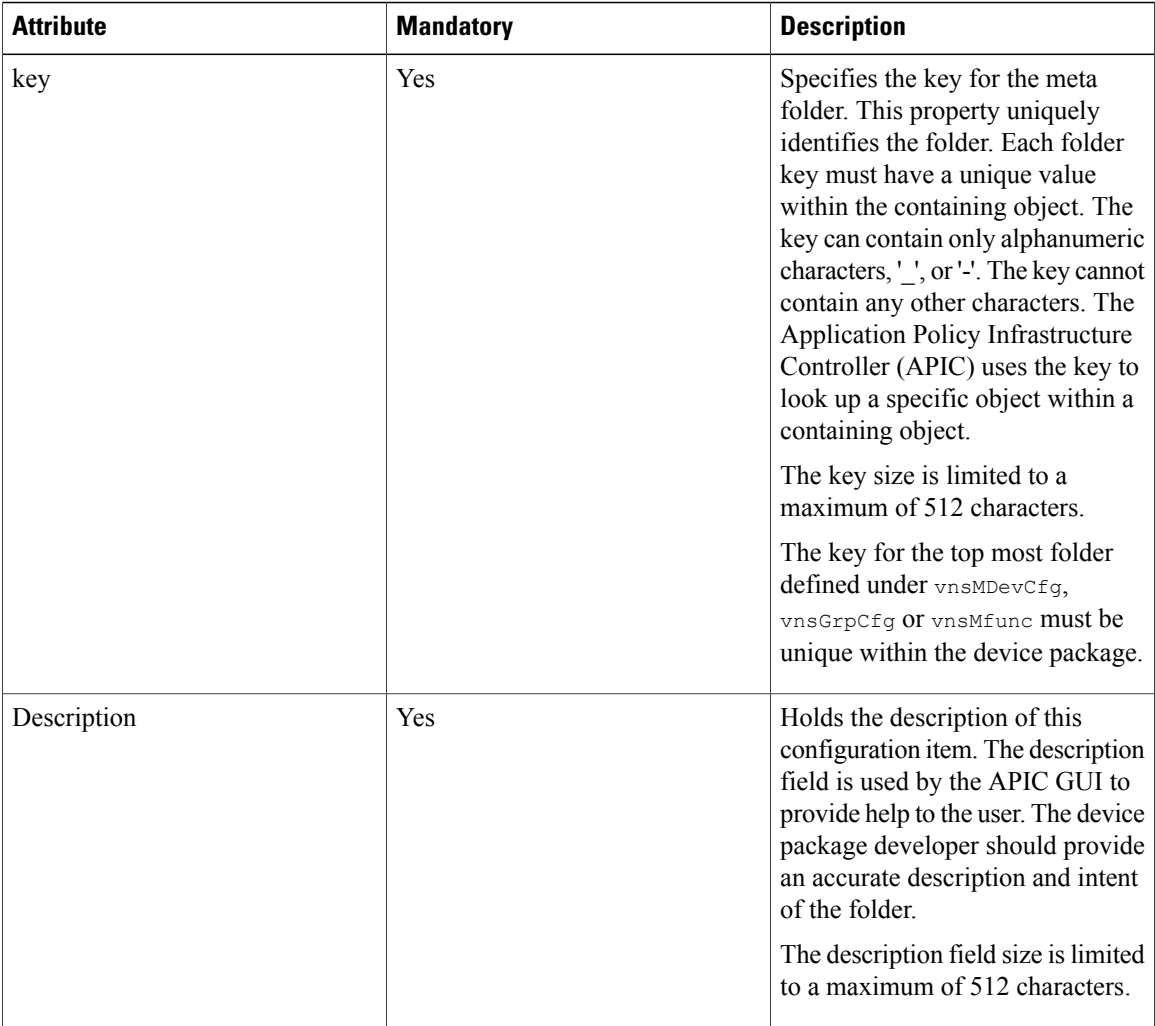

 $\mathbf I$ 

![](_page_22_Picture_439.jpeg)

I

![](_page_23_Picture_315.jpeg)

 $\mathbf I$ 

![](_page_24_Picture_31.jpeg)

 $\mathbf I$ 

![](_page_25_Picture_503.jpeg)

![](_page_26_Picture_471.jpeg)

The following example defines a folder object:

```
<vnsMFolder key="Server"
 scopedBy="epg">
 <vnsMParam key="servername"
   description="Server Name"
   dType="str"
   validation="isAlpha"/>
  <vnsMParam key="domain"
    description="Domain name of the server"/>
  <vnsMParam key="ipaddress"
    description="Server IP address"
    dType="str"
   validation="isIPAddress"/>
</vnsMFolder>
```
#### **Features**

Ι

The vnsMFeature object is a new object in the Layer 4 to Layer 7 management information tree. The vnsMFeature object allows logical grouping of folders based on a feature. This object along with dispFeature allows one or more folders to be grouped for configuring a specific feature. The Application Policy Infrastructure Controller (APIC) GUI uses this object to determine a set of features that can be configured on a device cluster or a function supported by the cluster. The vnsMFeature object and has the following attributes:

![](_page_26_Picture_472.jpeg)

![](_page_27_Picture_491.jpeg)

## <span id="page-27-0"></span>**Parameter Validation**

The Application Policy Infrastructure Controller (APIC) can do parameter validation by using the vnsComparison and vnsComposite objects. A device package developer can define and associate validation to any string type parameter by using either basic or composite comparisons.

The basic comparisons (vnsComparison) object can perform the following operations:

- Equal—eq (the default)
- Not equal—ne
- Less than—lt
- Greater than—gt
- Greater than or equal to—ge
- Less than or equal to—le
- Match—match (requires a regular expression)

The comparison object vnsComparison is defined under the vnsMDev, vnsMFunc, vnsMFolder, vnsMParam, or vnsComposite objects. The vnsComparison object has the following attributes:

![](_page_27_Picture_492.jpeg)

![](_page_28_Picture_450.jpeg)

In the following example, the parameter validates IP addresses using a regular expression match:

```
<vnsMParam key="vipaddress"
  description="VIP IPAddress"
  dType="str"
  validation="isIPAddress"/>
<vnsComparison name="isIPAddress"
  cmp="match"
  value="([01]?\d\d?|2[0-4]\d|25[0-5])\.([01]?\d\d?|2[0-4]\d|25[0-5])\.
    ( [01] ? \ddot{\text{d}}/d? | 2[0-4] \ddot{\text{d}}/25[0-5]) \ddot{\text{d}}/d? | 2[0-4] \ddot{\text{d}}/25[0-5])"/>
```
The composite comparison (vnsComposite) object provides the following types of comparisons to be performed:

- All match (the default)—Validation passes when the parameter value matches all of the comparison objects that are defined by the composite object.
- Any match—Validation passes when a parameter value matches one of the comparison objects that is defined within the composite object.
- Exactly one match—Validation passes when a parameter value matches one of the comparison objects.

The composite object can contain one or more vnsComparison objects. A composite object can be defined under vnsMDev, vnsMFunc, vnsMFolder, or vnsMParam. A vnsComposite object has the following attributes:

![](_page_28_Picture_451.jpeg)

![](_page_29_Picture_599.jpeg)

In the following example, the element defines a match with any of the contained values:

```
<vnsComposite name="isProtocol" comp="or">
    <vnsComparison name="ip" cmp="eq" value="IP" />
    <vnsComparison name="tcp" cmp="eq" value="TCP" />
    <vnsComparison name="udp" cmp="eq" value="UDP" />
   <vnsComparison name="http" cmp="eq" value="HTTP" />
</vnsComposite>
<vnsComposite name="yesNo" comp="one">
     <vnsComparison name="yes" cmp="eq" value="YES" />
     <vnsComparison name="No" cmp="eq" value="NO" />
</vnsComposite>
```
## **Faults Codes**

The device specification file can define fault codes with help strings that describe the nature of a fault and possible corrective action. When a device script encounters an issue with rendering a function due to a parameter or folder, the script can return a specific fault code with a path of the object that had an issue. The Application Policy Infrastructure Controller (APIC) refers to the fault code that is defined in the device specification file and picks the description and corrective action that is described while displaying the fault. Defining a fault code provides a description of the reason for the fault and the corrective action that the user can take to resolve the fault.

The fault codes are defined under a vnsMDfcts object. A device specification can have one instance of vnsMDfcts under vnsMDev. A vnsMDfcts object can contain one or more fault codes that are described by the vnsMDfct object.

The vnsMDfct object contains the following attributes:

![](_page_30_Picture_599.jpeg)

The following example defines a fault object:

```
<vnsMDfcts>
   <vnsMDfct code="100"
     recAct="Configure a Netmask for the vipaddress"
     descr="VIP requires vipaddress and NetMask"/>
   <vnsMDfct code="200"
     recAct="Configure a relation to VIP Folder"
      descr="A function should have a valid relations to a VIP folder that is
       specifying the VIP Address and Netmask"/>
</vnsMDfcts>
```
## **Function Profile**

I

The APIC requires a device package developer to define a function profile within a device model. A function profile is a template for one or more functions suitable for a specific application. A function profile is the

equivalent of defining an abstract graph within a device package with meaningful defaults for a function that defines the graph. The user can leverage the built-in function profile by referencing the built-in function profile in the device package at the time of defining a service graph. Function profiles reduce the number of parameters that a user hasto provide to instantiate a service function for a specific application. A device package developer must include as many function profiles as applicable.

The APIC GUI wizard for configuring service graphs requires function profiles. It expects the user to associate a function profile to a function while defining a graph template. If a device package does not define a function profiles, the user will not be able to use the APIC GUI service deployment wizard. Overall user experience suffers as a result. Define at least one function profile for each function type defined in the device package. Users can further clone and customize these function profiles.

Following is an example of defining function profile in a device package:

```
<vnsAbsFuncProfContr name = "FunctionProfiles">
          <vnsAbsFuncProfGrp name = "Function Profiles for Service graph
            for an Application 1 ">
              <vnsAbsFuncProf name = "Function 1 Name">
                  <vnsRsProfToMFunc
                    tDn="uni/infra/mDev-<vendor-model-version>/mFunc-function1"/>
                  <vnsAbsDevCfg>
                      <vnsAbsFolder key="Folder_Key"
                        name="<Folder Key>-Default" scopedBy="epq">
                           <vnsAbsParam name="Param Instance name"
                             "key="Param Name" value="Value"/>
                           …
                      </vnsAbsFolder>
                       …
                  </vnsAbsDevCfg>
                  <vnsAbsFuncCfg>
                        <vnsAbsFolder key="Folder_Key"
                          name="<Folder_Key>-Default" scopedBy="epg">
                            <vnsAbsCfgRel key="relation_key"
                             name="rel name" targetName="targetValue"/>
                       </vnsAbsFolder>
                       …
                  <sub>wn</sub>s<br>AbsFuncCfg></sub>
              </vnsAbsFuncProf>
              <vnsAbsFuncProf name = "Function 2 Name">
                  <vnsRsProfToMFunc
                    tDn="uni/infra/mDev-<vendor-model-version>/mFunc-function2"/>
                   …
              <vnsAbsFuncProf>
         </vnsAbsFuncProfGrp>
         <vnsAbsFuncProfGrp name = "Function Profiles for
           Service graph for an Application 2">
             …
         </vnsAbsFuncProfGrp>
</vnsAbsFuncProfContr>
```
The function profile definition is contained within vnsAbsFuncProfContr. The profile for each unique application isidentified by vnsAbsFuncProfContr. The vnsAbsFuncProfGrp name should be intuitive to relate to an application for which the template is being defined. For example, if the function profile is for a load balancing function for a web application, the vnsAbsFuncProfGrp should be named "Web Application Virtual Server".

A function profile identified by vnsAbsFuncProfContr can contain one or more functions as applicable. If the graph requires the chaining of multiple functions on the same device, the profile could define defaults for

these functions within the vnsAbsFuncProfContr. Each function configuration within the profile is contained within vnsAbsFuncProf.

Each vnsAbsFuncProf has one relation to a function defined by the device model. The relation identifies type of function being instantiated by the function profile. The relation to the function is defined by object vnsRsProfToMFunc contained within vnsAbsFuncProf. The vnsRsProfToMFunc has a tDn attribute identifying a function with a fully qualified name of the function object. The example shows a sample tDn for identifying a function within a device model.

The mechanism to configure parameters for these functions are identical to creating a service graph on the APIC. The parameter, relations, and folders in a function profile can be an instance of the parameters, relations and folders defined under vnsMDevCfg, vnsGrpCfg, and vnsFuncCfg.

**Note**

The names of the folder in the function profile must be folder key appended with the following string: -Default

For example, if the folder key has a value of " $\text{Network}$ ", then the folder instance will have a value of "Network-Default".

A function profile does not allow instantiating multiple instances of a folder with a cardinality value of "n". Only one instance can be defined within the profile.

For information about creating a service graph through the northbound API, see the *Cisco APIC Layer 4 to Layer 7 Services Deployment Guide* .

T

# <span id="page-33-0"></span>**Managed Object Model**

The following figure shows the object model for representing a device.

**Figure 2: Managed Object Model**

 $\mathbf I$ 

![](_page_34_Figure_2.jpeg)

The following table describes the objects in the object model.

T

![](_page_35_Picture_892.jpeg)

 $\mathbf I$ 

![](_page_36_Picture_819.jpeg)

![](_page_37_Picture_552.jpeg)

#### <span id="page-37-0"></span>**Managed Object Example for v1.1**

The following XML file contains a sample managed object configuration, including the  $displacement$ ,

dispFeatrue, and vnsMFeature objects. You can use a similar XML file to instantiate a network device on the APIC.

```
<polUni>
    <infraInfra>
         <vnsMDev vendor="Insieme"
           model="NetworkService"
           version="1.0"
           funcMask="GoTo,GoThrough">
             <!-- Associate a device script that defines APIs required by APIC script
                   Engine -->
             <vnsDevScript name="InsiemeNetworkService"
               packageName="DeviceScript.py"
               versionExpr="1.0"
               ctrlrVersion="1.0"
               minorversion="01"/>
             <!-- Define inteface labels for logical interface -->
             <vnsMIfLbl name="external"/>
             <vnsMIfLbl name="internal"/>
             <vnsMIfLbl name="mgmt"/>
              <!-- Describe device models and interface names allowed on the model -->
              <vnsDevProf name = "N9k" type = "PHYSICAL" context="multi-Context"
               pcPrefix="Port-channel">
                  <vnsDevInt name="eth1_0" mgmtOnly="yes"/>
                  <vnsDevInt name="eth1_1"/>
                  \frac{1}{2} // \frac{1}{2} // \frac{1}{2} // \frac{1}{2} // \frac{1}{2} // \frac{1}{2} // \frac{1}{2} // \frac{1}{2} // \frac{1}{2} // \frac{1}{2} // \frac{1}{2} // \frac{1}{2} // \frac{1}{2} // \frac{1}{2} // \frac{1}{2} // \frac{1}{2} // \frac{1}{2} // 
                  <vnsDevInt name="eth1
                  <vnsDevInt name="eth1_4"/>
                  <vnsDevInt name="eth1_5"/>
             </vnsDevProf>
             <vnsDevProf name = "N9kv" type = "VIRTUAL" pcPrefix="Port-channel">
                  <vnsDevInt name="eth1_0" mgmtOnly="yes"/>
                  <vnsDevInt name="eth1_2"/>
                  <vnsDevInt name="eth1_3"/>
                  <vnsDevInt name="eth1_4"/>
                  <vnsDevInt name="eth1_5"/>
                  <vnsDevInt name="eth1_6"/>
             </vnsDevProf>
             <vnsMCred name="username" key="username"/>
             <vnsMCredSecret name="password" key="password"/>
             <vnsComparison name="enable" cmp="match" value="^enable$"/>
             <vnsComparison name="enableDisable" cmp="match" value="^(enable|disable)$"/>
             <vnsComparison name="trueFalse" cmp="match" value="^(true|false)$"/>
             <vnsComparison name="macAddress" cmp="match"
               value="^([0-9a-fA-F]{1,4}.){2}[0-9a-fA-F]{1,4}$"/>
             <vnsComparison name="ipv4Addr" cmp="match"
               value="^(25[0-5]|2[0-4][0-9]|[01]?[0-9][0-9]?)\.
```

```
(25[0-5][2[0-4][0-9][101]?[0-9][0-9]?)\.
    (25[0-5]|2[0-4][0-9]|[01]?[0-9][0-9]?)\.
    (25[0-5]|2[0-4][0-9]|[01]?[0-9][0-9]?)$"/>
<vnsComparison name="netmask" cmp="match"
  value="^((25[0-5]|2[0-4][0-9]|1[0-9]{2}|[0-9]{1,2})\.)
    {3}(25[0-5]|2[0-4][0-9]|1[0-9]{2}|[0-9]{1,2})$"/>
<vnsComparison name="hexKey" cmp="match" value="^[0-9a-fA-F]{32}$"/>
<vnsComparison name="str38" cmp="match" value="^\S{1,38}$"/>
<vnsComparison name="str128" cmp="match" value="^\S{1,128}$"/>
<vnsComparison name="any46" cmp="match" value="^any[46]?$"/>
<vnsComposite name="domainName" comp="and">
    <vnsComparison name="dn_len" cmp="match" value="^.{1,63}$"/>
    <vnsComparison name="dn_str" cmp="match"
     value="^[a-zA-Z0-9-]+(\.[a-zA-Z0-9-]+)*$"/>
</vnsComposite>
<vnsComposite name="permitDeny" comp="or">
    <vnsComparison name="permit" cmp="eq" value="permit"/>
    <vnsComparison name="deny" cmp="eq" value="deny"/>
</vnsComposite>
<vnsMDfcts>
    <vnsMDfct code="10"
     descr="Configuration error"
      recAct="Fix the configuration error and retry.">
        <vnsRsDfctToCat tDn="dfctCats/dfctCat-major"/>
    </vnsMDfct>
    <vnsMDfct code="20"
      descr="Connection error"
      recAct="Check the device IP address and network connectivity.">
        <vnsRsDfctToCat tDn="dfctCats/dfctCat-major"/>
    </vnsMDfct>
    <vnsMDfct code="30"
     descr="Unexpected error"
      recAct="Report this error to Insieme.">
         <vnsRsDfctToCat tDn="dfctCats/dfctCat-critical"/>
    </vnsMDfct>
    <vnsMDfct code="40"
      descr="Unsupported device version"
      recAct="Upgrade to a device version that is supported by this Device
        Package.">
        <vnsRsDfctToCat tDn="dfctCats/dfctCat-major"/>
    </vnsMDfct>
    <vnsMDfct code="50"
      descr="device is busy with a previous configuration"
      recAct="Retry the operation after waiting for a short while.">
        <vnsRsDfctToCat tDn="dfctCats/dfctCat-warning"/>
    </vnsMDfct>
</vnsMDfcts>
<vnsClusterCfg name="ClusterConfig">
    <vnsMFeature name="License" dispOrder="0"/>
    <vnsDevCfg name="DeviceConfig">
        <vnsMFeature name="HighAvailability" dispOrder="0"/>
        <vnsMFolder dispFeature="HighAvailability"
          dispLabel="Failover Settings" key="HighAvailability">
          <vnsMParam dispLabel="Peer IP Address" key="ipaddress" dType="str"/>
            <vnsMParam dispLabel="Peer NetMask" key="netmask" dType="str"/>
            <vnsMParam dispLabel="Peer Unit ID" key="id" mandatory="true"/>
        </vnsMFolder>
    </vnsDevCfg>
    <vnsMFolder dispFeature="License" dispLabel="Licensed Features"
      key="enableFeature">
        <vnsMParam dispLabel="L4 Load Balancing" key="LBV4" dType="str"/>
        <vnsMParam dispLabel="L7 Load Balancing" key="LBV7" dType="str"/>
    </vnsMFolder>
</vnsClusterCfg>
```
<vnsMDevCfg name="DeviceConfig">

```
<vnsMFolder dispFeature="Network"
  dispLabel="Configure Network"
  key="Network"
  scopedBy="epg"
  cardinality="n">
    <vnsMFolder dispLabel="Routing" key="route" cardinality="n">
        <vnsMParam dispLabel="Subnet" key="network" dType="str"
          validation="netmask" mandatory="true"/>
        <vnsMParam dispLabel="Network Mask" key="netmask" dType="str"
          validation="netmask" mandatory="true"/>
        <vnsMParam dispLabel="Default Gateway" key="gateway" dType="str"
         validation="ipv4Addr" mandatory="true"/>
    </vnsMFolder>
    <vnsMFolder dispLabel="Device IP" key="ip" cardinality="n">
        <vnsMParam dispLabel="IP Address" key="ipaddress" dType="str"
         validation="ipv4Addr" mandatory="true"/>
        <vnsMParam dispLabel="Network Mask" key="netmask" dType="str"
          validation="netmask" mandatory="true"/>
    </vnsMFolder>
</vnsMFolder>
<vnsMFolder dispFeature="Policy"
  dispLabel="Configure Traffic Processing Policies"
  key="Policy"
  scopedBy="epg"
  cardinality = m"n"<vnsMFolder dispFeature="Policy"
      dispLabel="L7 Load Balancing"
      key="l7policy"
      cardinality="n">
        <vnsMParam dispLabel="Name" key="policyname" dType="str"
         mandatory="true"/>
        <vnsMParam dispLabel="URL" key="url" dType="str"/>
        <vnsMParam dispLabel="Rule" key="rule" dType="str"/>
    </vnsMFolder>
    <vnsMFolder dispFeature="Policy"
      dispLabel="Caching Policy"
      key="cachepolicy"
      cardinality="n">
        <vnsMParam dispLabel="Name" key="policyname" dType="str"
         mandatory="true"/>
     <vnsMParam dispLabel="Rule" key="rule" dType="str" mandatory="true"/>
        <vnsMParam dispLabel="Action" key="action" dType="str"
        validation="permitDeny" mandatory="true"/>
    </vnsMFolder>
</vnsMFolder>
<vnsMFolder dispFeature="Server" dispLabel="Configure Server Pool"
  key="serverpool" cardinality="n">
    <vnsMParam dispLabel="Pool Name" key="serverpoolname" dType="str"
     mandatory="true"/>
    <vnsMParam dispLabel="Type" key="type" dType="str" mandatory="true"/>
    <vnsMFolder dispLabel="LB Monitor" key="lbmonitor" cardinality="n">
        <vnsMRel dispLabel="Select LB Monitor" key="monitorRel" >
            <vnsRsTarget tDn="uni/infra/mDev-Insieme-NetworkService-1.0/
              mDevCfg/mFolder-lbmonitor"/>
        </vnsMRel>
        <vnsMParam dispLabel="Monitor State"
          key="monstate" dType="str"
          validation="enableDisable"/>
    </vnsMFolder>
  <vnsMFolder dispLabel="Server Pool Member" key="server" cardinality="n">
```
<vnsMParam dispLabel="Server Name" key="servername" dType="str"/>

```
<vnsMParam dispLabel="Port" key="port" dType="str"/>
            <vnsMParam dispLabel="IP Address" key="ip" dType="str"
             validation="ipv4Addr" mandatory="true"/>
        </vnsMFolder>
   </vnsMFolder>
   <vnsMFolder dispFeature="LBMonitor" dispLabel="Configure LB Monitor"
      key="lbmonitor" cardinality="n">
       <vnsMParam dispLabel="Name" key="monitorname" dType="str"
         mandatory="true"/>
        <vnsMParam dispLabel="Type" key="type" dType="str" mandatory="true"/>
   </vnsMFolder>
   <vnsMFolder dispFeature="SSL" dispLabel="Configure SSL Certificate Key"
      key="sslcertkey" cardinality="n">
        <vnsMParam dispLabel="Certificate Key Name" key="certkey" dType="str"
         mandatory="true"/>
       <vnsMParam dispLabel="Certficate Name" key="cert" dType="str"
         mandatory="true"/>
      <vnsMParam dispLabel="Key Name" key="key" dType="str" mandatory="true"/>
   </vnsMFolder>
   <vnsMFolder dispFeature="SLB" dispLabel="Virtual Server Configuration"
      key="lbvserver" cardinality="n">
        <vnsMParam dispLabel="Name" key="name" dType="str" mandatory="true"/>
       <vnsMParam dispLabel="Type" key="servicetype" dType="str"
         mandatory="true"/>
       <vnsMParam dispLabel="IP Address" key="ipv4" dType="str"
         mandatory="true" validation="ipv4Addr"/>
        <vnsMParam dispLabel="Subnet" key="ipmask" dType="str"
         mandatory="true" validation="netmask"/>
        <vnsMParam dispLabel="Port" key="port" mandatory="true"/>
   </vnsMFolder>
</vnsMDevCfg>
<vnsMFunc name="LoadBalancing" dispLabel="Load Balancing">
 <vnsMConn name="external" dir="input" encType="vlan" epNotifications="subnet">
        <vnsRsInterface
         tDn="uni/infra/mDev-Insieme-NetworkService-1.0/mIfLbl-external"/>
   </vnsMConn>
   <vnsMConn name="internal" dir="output" encType="vlan"
      epNotifications="endpoint">
        <vnsRsInterface tDn="uni/infra/mDev-Insieme-NetworkService-1.0/
         mIfLbl-internal"/>
   </vnsMConn>
   <vnsMFeature name="SLB" dispOrder="0"/>
   <vnsMFeature name="Server" dispOrder="1"/>
   <vnsMFeature name="Monitor" dispOrder="2"/>
   <vnsMFeature name="Policy" dispOrder="3"/>
   <vnsMFeature name="Network" dispOrder="4"/>
   <vnsMFeature name="SSL" dispOrder="5"/>
   <vnsMFolder dispFeature="SLB" dispLabel="Virtual Server" key="lbvserverCfg"
      cardinality="n">
       <vnsMRel dispLabel="Select Virtual Server" key="lbvserverRel" >
          <vnsRsTarget tDn="uni/infra/mDev-Insieme-NetworkService-1.0/mDevCfg/
             mFolder-lbvserver"/>
        </vnsMRel>
        <vnsRsConnector tDn="uni/infra/mDev-Insieme-NetworkService-1.0/
         mFunc-LoadBalancing/mConn-external"/>
   </vnsMFolder>
   <vnsMFolder dispFeature="Server" dispLabel="Server Pool"
      key="serverpoolCfg" cardinality="n">
        <vnsMRel dispLabel="Select Server Pool" key="serverpoolRel" >
          <vnsRsTarget tDn="uni/infra/mDev-Insieme-NetworkService-1.0/mDevCfg/
```
>

```
mFolder-serverpool"/>
    </vnsMRel>
</vnsMFolder>
<vnsMFolder dispFeature="Monitor" dispLabel="Monitor" key="lbmonitorCfg"
  cardinality="n">
     <vnsMRel dispLabel="Select Monitor" key="lbmonitorRel" >
       <vnsRsTarget tDn="uni/infra/mDev-Insieme-NetworkService-1.0/mDevCfg/
          mFolder-lbmonitor"/>
    </vnsMRel>
</vnsMFolder>
<vnsMFolder dispFeature="Policy" dispLabel="Policies" key="policyCfg"
  cardinality="n">
     <vnsMRel dispLabel="Select Policies" key="policyRel" >
       <vnsRsTarget tDn="uni/infra/mDev-Insieme-NetworkService-1.0/mDevCfg/
          mFolder-Policy"/>
    </vnsMRel>
</vnsMFolder>
<vnsMFolder dispFeature="SLB" dispLabel="vip" key="vipCfg" cardinality="n">
    <vnsMRel dispLabel="Select Network" key="vipRel">
       <vnsRsTarget tDn="uni/infra/mDev-Insieme-NetworkService-1.0/mDevCfg/
          mFolder-Network/mFolder-ip"/>
    </vnsMRel>
</vnsMFolder>
<vnsMFolder dispFeature="Network" dispLabel="Internal Network"
  key="internalNetwork" cardinality="n">
    <vnsMRel dispLabel="Select Internal Network" key="internalNetworkRel">
      <vnsRsTarget tDn="uni/infra/mDev-Insieme-NetworkService-1.0/mDevCfg/
          mFolder-Network/mFolder-ip"/>
    </vnsMRel>
    <vnsRsConnector tDn="uni/infra/mDev-Insieme-NetworkService-1.0/
      mFunc-LoadBalancing/mConn-internal"/>
</vnsMFolder>
 <vnsMFolder dispFeature="Network" dispLabel="Internal Route"
   key="internalRoute" cardinality="n">
    <vnsMRel dispLabel="Select Internal Route" key="internalRouteRel" >
      <vnsRsTarget tDn="uni/infra/mDev-Insieme-NetworkService-1.0/mDevCfg/
          mFolder-Network/mFolder-route"/>
    </vnsMRel>
    <vnsRsConnector tDn="uni/infra/mDev-Insieme-NetworkService-1.0/
      mFunc-LoadBalancing/mConn-internal"/>
</vnsMFolder>
<vnsMFolder dispFeature="Network" dispLabel="External Network"
  key="externalNetwork" cardinality="n">
    <vnsMRel dispLabel="Select External Network" key="externalNetworkRel"
      <vnsRsTarget tDn="uni/infra/mDev-Insieme-NetworkService-1.0/mDevCfg/
          mFolder-Network/mFolder-ip"/>
    </vnsMRel>
    <vnsRsConnector tDn="uni/infra/mDev-Insieme-NetworkService-1.0/
      mFunc-LoadBalancing/mConn-external"/>
</vnsMFolder>
<vnsMFolder dispFeature="Network" dispLabel="External Route"
   key="externalRoute" cardinality="n">
     <vnsMRel dispLabel="Select External Route" key="externalRouteel" >
      <vnsRsTarget tDn="uni/infra/mDev-Insieme-NetworkService-1.0/mDevCfg/
          mFolder-Network/mFolder-route"/>
    </vnsMRel>
    <vnsRsConnector tDn="uni/infra/mDev-Insieme-NetworkService-1.0/
```

```
</vnsMFolder>
            </vnsMFunc>
            <vnsAbsFuncProfContr name="FunctionProfiles">
                <vnsAbsFuncProfGrp name = "GroupCfg">
                    <vnsAbsFuncProf name = "WebLoadBalancer">
                        <vnsRsProfToMFunc tDn=
                         "uni/infra/mDev-Insieme-NetworkService-1.0/mFunc-LoadBalancing"/>
                        <vnsAbsDevCfg>
                            <vnsAbsFolder key="lbvserver" name="lbvserver-Default">
                            <vnsAbsParam key="name" name="WebVServer" value="WebVServer"/>
                                <vnsAbsParam key="servicetype" name="servicetype"
                                  value="http"/>
                                <vnsAbsParam key="port" name="port" value="80"/>
                            </vnsAbsFolder>
                            <vnsAbsFolder key="serverpool" name="serverpool-Default">
                                <vnsAbsParam key="serverpoolname" name="serverpoolname"
                                  value="webserverpool"/>
                                <vnsAbsParam key="servicetype" name="servicetype"
                                  value="http"/>
                                <vnsAbsParam key="port" name="port" value="8080"/>
                            </vnsAbsFolder>
                        </vnsAbsDevCfg>
                        <vnsAbsFuncCfg>
                            <vnsAbsFolder key="lbvserverCfg" name="lbvserver-Default">
                                <vnsAbsCfgRel name="lbvserverRel"
                                  key="lbvserverRel" targetName="lbvserver-Default"/>
                            </vnsAbsFolder>
                           <vnsAbsFolder key="serverpoolCfg" name="serverpoolCfg-Default">
                                <vnsAbsCfgRel name="serverpoolRel"
                                  key="serverpoolRel" targetName="serverpool-Default"/>
                            </vnsAbsFolder>
                        </vnsAbsFuncCfg>
                    </vnsAbsFuncProf>
                </vnsAbsFuncProfGrp>
            </vnsAbsFuncProfContr>
        </vnsMDev>
    </infraInfra>
</polUni>
```
mFunc-LoadBalancing/mConn-external"/>

I